<span id="page-0-0"></span>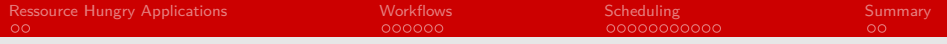

### Workflows and Scheduling

### Frank Röder

#### Arbeitsbereich Wissenschaftliches Rechnen Fachbereich Informatik Fakultät für Mathematik, Informatik und Naturwissenschaften Universität Hamburg

### 14-12-2015

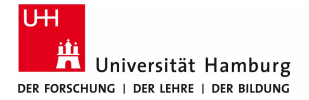

## **informatik** die zukunft

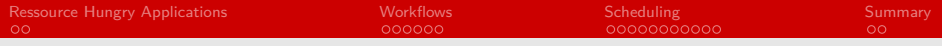

## Content

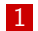

### **1** [Ressource Hungry Applications](#page-2-0)

2 [Workflows](#page-4-0)

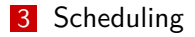

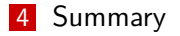

<span id="page-2-0"></span>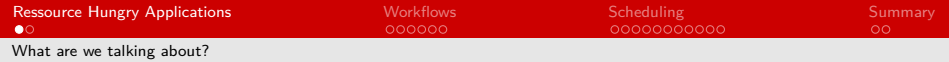

# Application

#### $\blacksquare$  about the applications

- solving grand challenges
- **n** modeling, simulations and analysis
- a lot of data and computing capacity to handle
- $\blacksquare$  how to improve the performance
	- work harder
	- work smarter
	- get help

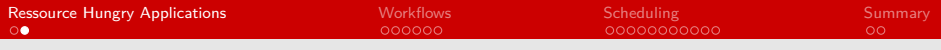

## Application NASA

### with the help of big data and HPC

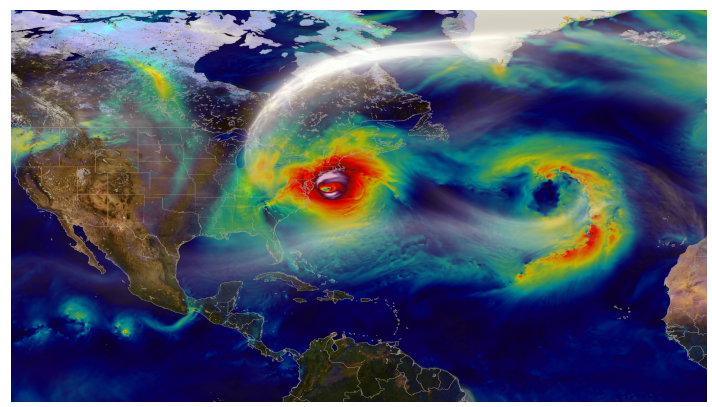

Figure: NASA Climate Sandy Windstorm [1]

<span id="page-4-0"></span>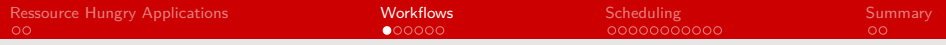

### What are workflows?

#### ■ workflows are

- **the flow and order of work**
- $\blacksquare$  chain of requirements/conditions
- can be represented as a DAG (directed acycle graph)
- possible partitioning in to subworkflows
- $\blacksquare$  explain computational tasks very well
- $\blacksquare$  helps us to manage the data flow

<span id="page-5-0"></span>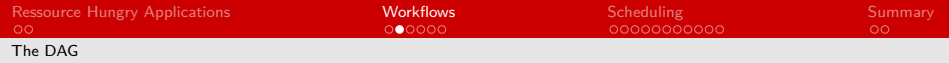

 $\blacksquare$  the graph for most workflows

- $\blacksquare$  there are no directed cycles
- $\blacksquare$  there is no way that a loop from vertex v to vertex u exists
- $\blacksquare$  its a directed graph with only one direction between two nodes

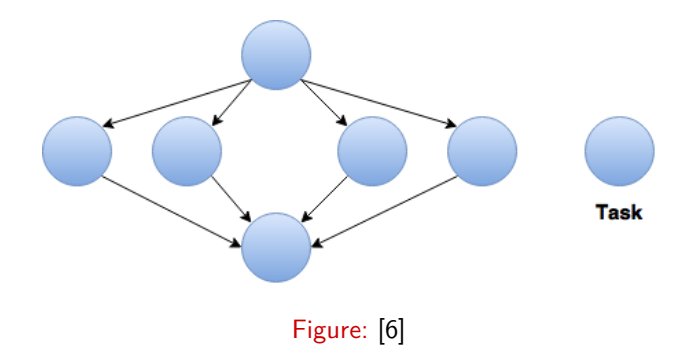

<span id="page-6-0"></span>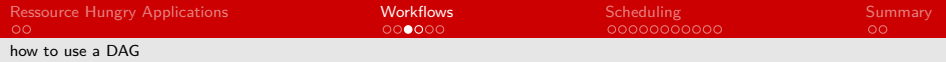

#### DAG model in scientific workflows

- $\blacksquare$  each node represents a computational activity
- the directed edges shows us a dependencies
- a task is a process, that the user likes to execute
- a job is a single unit of execution with one or more tasks  $\blacksquare$
- grouping of similar tasks to jobs

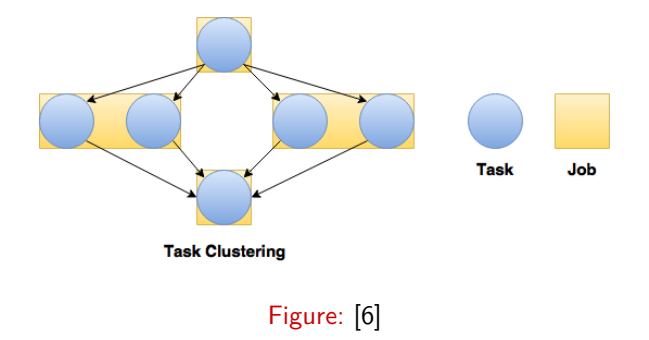

<span id="page-7-0"></span>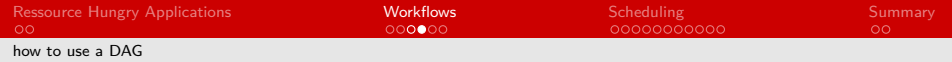

**F** failures in the workflow

- $\blacksquare$  failures will have impact on the performance
- task failure as interruption of one task inside a job
- $\blacksquare$  job failure as interruption of all tasks inside a job
- need of failure monitoring

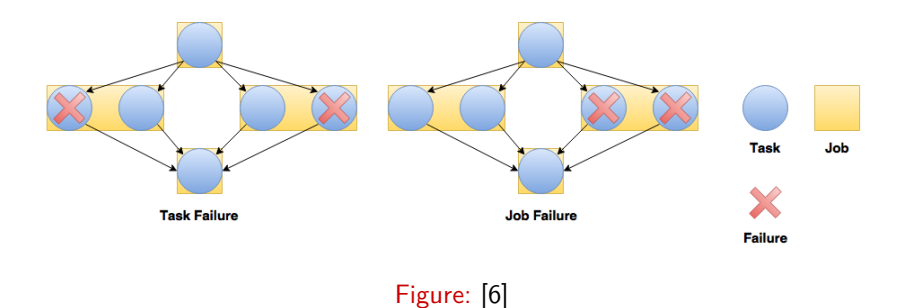

<span id="page-8-0"></span>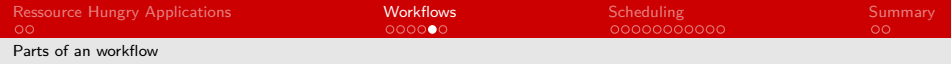

#### procedure of a workflow

- **prepare the source code, scripts and configuration files**
- collect the input data and make it available on the cluster
- maybe parallel input/reading of the data (bottleneck)

run one or even more independent sets of experiments for example with MPI where the parts refer on each other collect the calculated important data and maybe store it

- visualize/ analyze the data
- archive the result
- **parallel writing of results on the storage**

<span id="page-9-0"></span>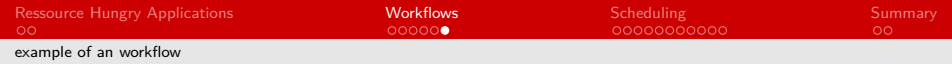

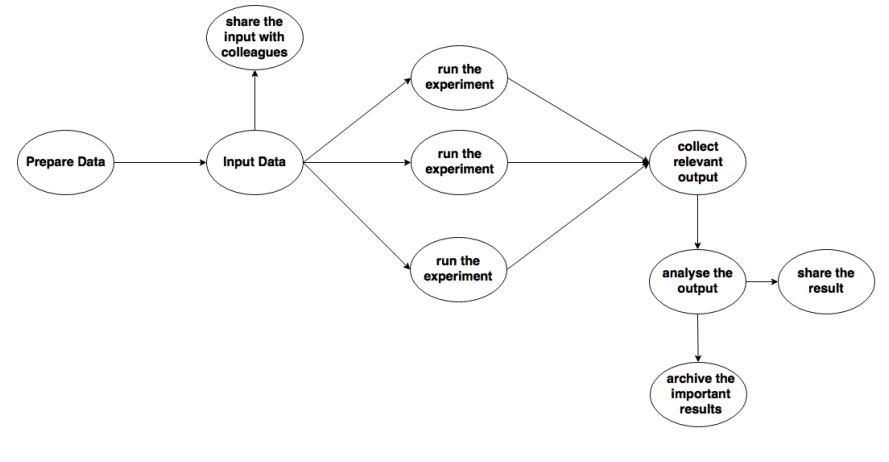

Figure: workflow as a DAG [5]

<span id="page-10-0"></span>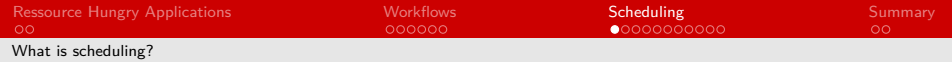

# Scheduling in general

#### scheduling

- plan of time
- controls the when of executions
- plan of access to resources (allocation...)
- core can be about performance

#### scheduling-algorithms

- $\blacksquare$  make decisions about resources and granting time
- rescheduling during runtime
- about performance to keep the workflow going
- have to be highly available (own computing unit)
- **n** maybe predictions about expected runtimes

<span id="page-11-0"></span>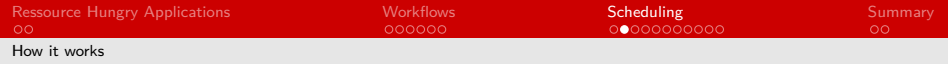

### **static**

**P** predict the runtime and execute without possible interruption

strict list of execution and schedule never changes, even if some unit has nothing to do

### **dynamic**

- possible reschedule while running
- **P** realtime information about the environment
- **n** make decision with those actual information
- important step of look-ahead

<span id="page-12-0"></span>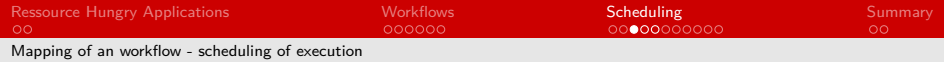

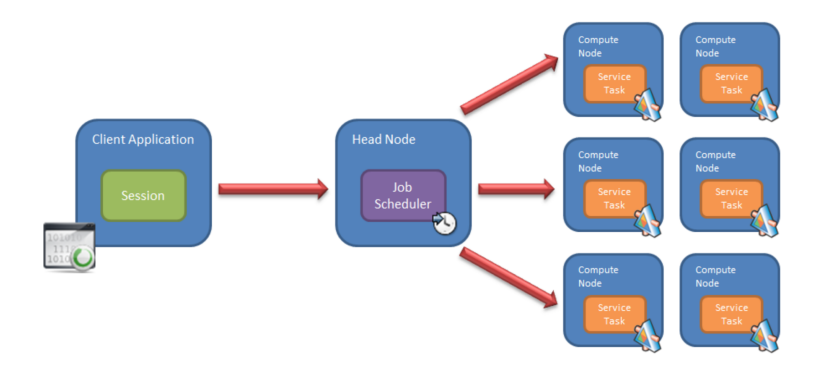

#### Figure: scheduling [microsoft.com]

<span id="page-13-0"></span>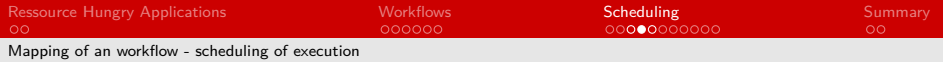

## HEFT-Algorithm Part 1

### **HEFT** as scheduling algorithm

- scheduling optimized for performance
- provides us with up-to-date information

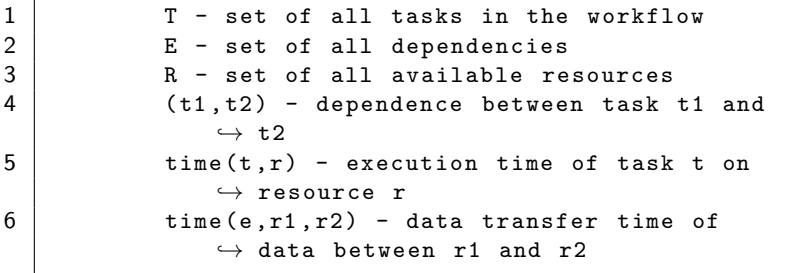

Listing 1: pseudocode 4

<span id="page-14-0"></span>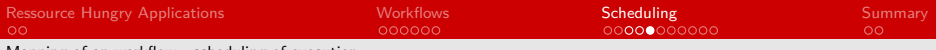

[Mapping of an workflow - scheduling of execution](#page-14-0)

## HEFT-Algorithm Part 2

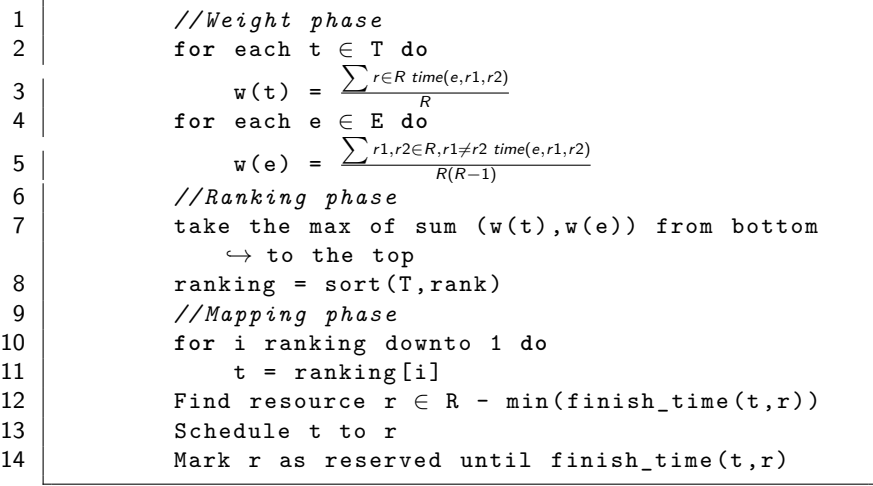

Listing 2: pseudocode 4

<span id="page-15-0"></span>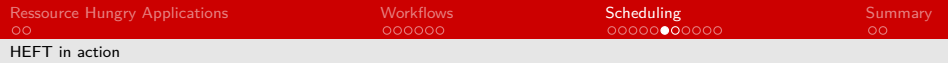

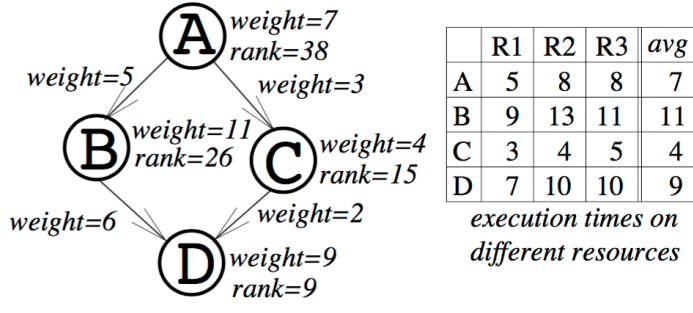

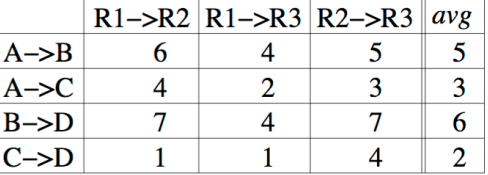

data transfer time between different resources

Figure: [4]

<span id="page-16-0"></span>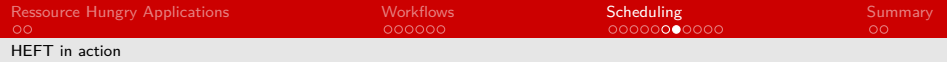

## Conclusion Heft

### Why to use the HEFT-Algorithm?

- **best algorithm for scheduling in most cases**
- uses the order of executions as fact  $\mathbf{r}$
- can handle complicated DAGs

<span id="page-17-0"></span>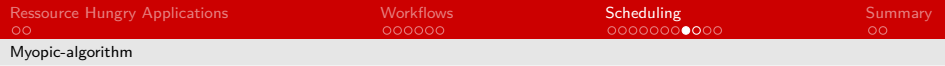

### Myopic-algorithm

```
\begin{array}{ccc} 1 & T - set of all tasks in the workflow \ 2 & NT = T \end{array}\begin{array}{c|c}\n2 & \text{NT} = \text{T} \\
3 & \text{while}\n\end{array}while NT \neq \emptyset do
 4
 5 Find task t \in NT with
                      \hookrightarrow min (earliest starting time (t))
 \frac{6}{7}Find resource r \in R : min (finish time (t, r) )
8
                 Schedule t to r
10
11 Mark r as reserved until finish time (t, r)12
13 NT = NT \setminus \{t\}14 end
```
Listing 3: pseudocode 4

<span id="page-18-0"></span>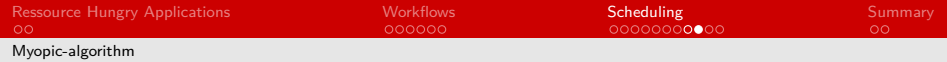

## Conclusion Myopic

■ Why to use the Myopic-algorithm?

- $\blacksquare$  inexpensive algorithm based on local optimal decisions
- can produce quite accurate results for simple graphs

■ won't provide us with full-graph analyses

won't use any order of tasks

<span id="page-19-0"></span>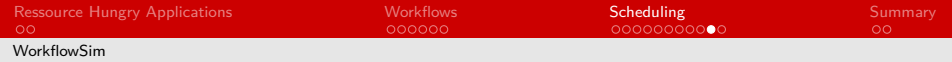

### ... even workflows can be simulated

- we can import our workflow as DAG file
- $\blacksquare$  it will list up our tasks
- will use a Failure Generator and a Failure Monitor
- overhead modeling
- get a idea about our workflow before
- got to know which scheduling fits the most

**workflowsim.org** 

<span id="page-20-0"></span>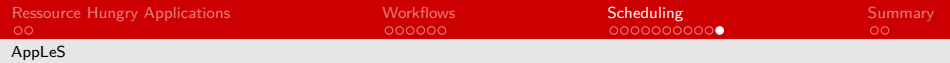

## Different approach

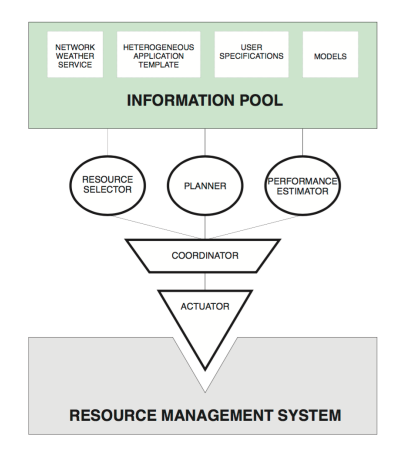

#### Figure: AppLeS

<span id="page-21-0"></span>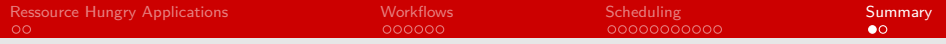

# Summary

#### Resource Hungry Applications

- big data, a lot of computational work
- **n** thinking about efficiency and performance increase
- Workflows
	- order of work as DAG
	- grouping of similar task into a job
- Scheduling
	- **n** mapping of workflow steps to resources
	- $\blacksquare$  need of intelligent algorithms to find good solutions

<span id="page-22-0"></span>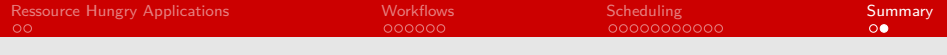

■ Sources

- Link: http://www.nas.nasa.gov/SC13/assets/images [1]
- **Link:** http://pegasus.isi.edu [2]
- **Link: http://www.workflowsim.org [3]**
- **Link: http://www.sigmod.org/publications/sigmod-record [4]**
- **Link: https://wikis.nyu.edu/display [5]**
- $\blacksquare$  Link: http://de.slideshare.net/WeiweiChen/workflowsimescience12-14674703 [6]
- **Link: http://citeseerx.ist.psu.edu [7]**
- **Link: http://perso.univ-lyon1.fr** [8]